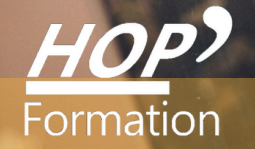

**Formation courte**

# **EXCEL : PERFECTIONNEMENT**

# Bureautique Communication

## **OBJECTIFS**

- Approfondir ses connaissances et s'initier aux tableaux croisés dynamiques pour gagner en productivité.

# **PROGRAMME**

#### **Consolider ses acquis**

- Rappel sur les fonctionnalités de base d'Excel
- Concevoir un tableau et modifier son contenu Mettre en forme les données Recopie de formules avec les références relatives et absolues
- Visualiser le résultat de la mise en page grâce au mode Mise en Page

#### **Gérer vos fichiers**

- Ouvrir, enregistrer et fermer un classeur - Enregistrer au format PDF

#### **Les outils "gain de temps"**

- Se déplacer rapidement - L'annulation multiple - Les raccourcis - La recopie incrémentée

#### **Optimiser l'utilisation des formules de calcul**

- Insérer plus facilement des formules grâce à la saisie semi-automatique
- Faciliter la saisie des formules en modifiant la hauteur ou la largeur de la barre de formule
- Les fonctions statistiques, les fonctions date, les fonctions texte Les fonctions logiques : Si, Et, Ou
- Utilisation de fonctions de Recherches tel que Recherchev Imbrication de formules
- Nommer une plage de cellules et l'insérer dans une formule

#### **Mettre en relief les données**

- Exploiter les nouveaux formats conditionnels - Application d'une mise en forme à des cellules selon le contenu - Application d'une mise en forme en fonction du résultat d'un calcul - Définir des valeurs fixes (taux…) dans les calculs - Recopie de formules avec les références relatives et absolues

#### **Générer des graphiques adaptés aux données**

- Définir la zone de travail à l'origine du graphique - Choisir un type de graphique adapté aux données - Personnalisation de la présentation du résultat - Les graphiques Sparkline

#### **Lier des feuilles et des classeurs**

- Mise en place des liens et formules de calculs
- Mise en forme de plusieurs feuilles au sein du classeur avec le groupe de travail Conception de liens hypertexte - Consolidation (créer un tableau récapitulatif à partir de plusieurs tableaux)

#### **S'initier aux tableaux croisés dynamiques**

- Créer un tableau croisé dynamique simple
- Modifier la structure du tableau croisé dynamique Organisation des données dans le tableau - Disposition du tableau croisé dynamique (compactée, plan, tabulaire) - Trier les valeurs, gestion des lignes vides

### **LE PARCOURS DE FORMATION**

### **Présentiel Distanciel Intra-entreprise Inter-entreprises One to one Duo**

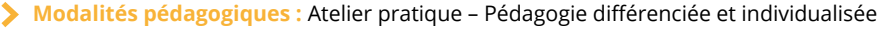

- **Modalités d'évaluation :** Quiz de connaissance La mise à l'épreuve réelle
- **Certification TOSA possible**

**HOP' Formation - Saint-Brieuc**

Groupe Itc Formation Professionnelle Continue www.hopformation.com

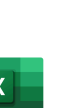

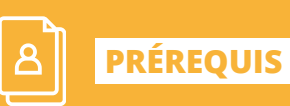

2 jours

**DURÉE**

Réf: DB03.2

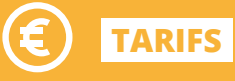

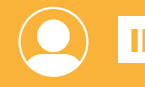

**INTERVENANT**

Formation assurée par un professionnel de la Bureautique et de la Communication

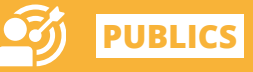

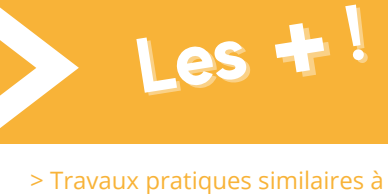

des situations rencontrées en entreprise

> Cette formation permet de gagner du temps sur le logiciel Excel